Information, Calcul et Communication Composante Pratique: Programmation C++

MOOC sem7 : pointeur (2) *le retour…*

Questions sur le projet Un exemple d'usage de pointeur: réseau d'amis Mémoire centrale: pile (stack) et tas (heap) Pointeur et allocation dynamique de mémoire

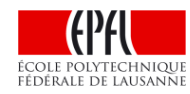

# **Démo du projet ColoReduce / Questions ?**

### Erreurs fréquentes

- Ne pas initialiser ses variables
- Déclarer les dimensions des tableaux, array ou vector avec des variables qui n'ont pas encore été lues ou, encore pire, qui n'ont pas été initialisées.

### Comportement fréquent

- Ne pas réussir à relire son code avec un oeil neutre et auto-critique
- Ne pas tester ses fonctions *une à une* avant de tester l'ensemble du programme

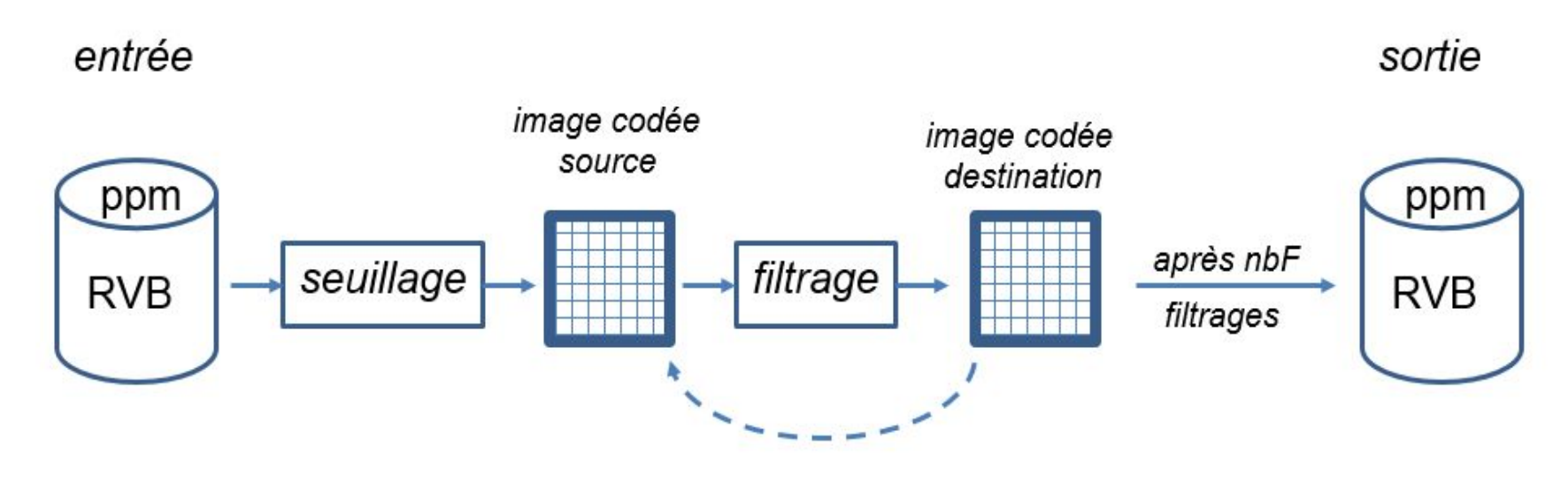

# **Un exemple d'usage de pointeur: réseau d'amis**

**};**

**Besoin**: définir une structure **Personne** qui contient les informations d'identification et *la liste de ses amis*.

**Idée**: utiliser la même structure **Personne** pour représenter un(e) ami(e). Permet de représenter un réseau d'amis de manière homogène.

**Problème:** une structure ne peut pas se contenir elle-même.

**Solution:** une structure peut contenir une liste de liens (pointeurs) vers d'autres structures.

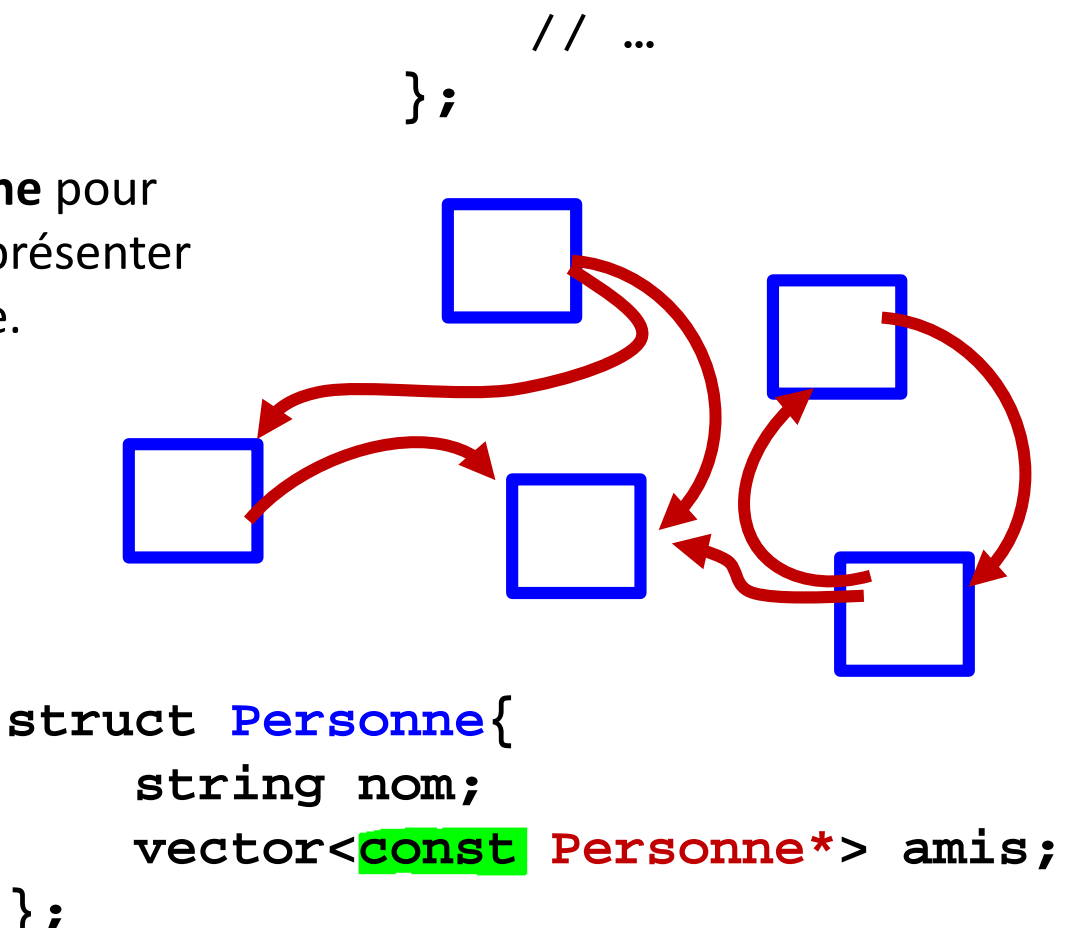

**struct Personne{**

**string nom;**

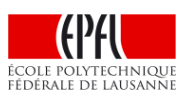

# **Mémoire centrale: pile (stack) et tas (heap)**

#### Organisation de la mémoire pour l'exécution d'un programme

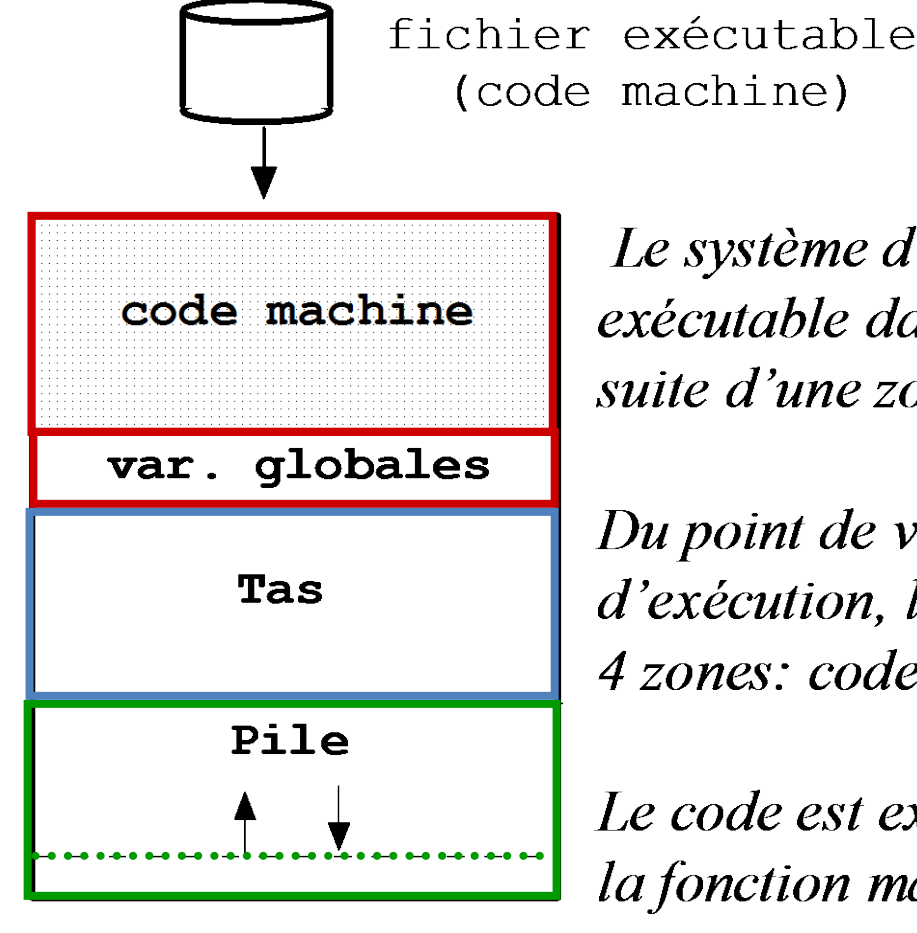

Le système d'exploitation charge le code exécutable dans la mémoire vive, à la suite d'une zone réserveé pour lui-même

Du point de vue du programme en cours d'exécution, la mémoire est organisée en 4 zones: code, var glob, tas, pile

Le code est exécuté en commençant par *la fonction main()* 

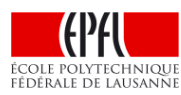

# **Rappel: Pile => pour les variables locales à une fonction**

Les 4 zones (*programme*, *variables globales*, *Tas (heap)*, *Pile (stack)*) existent toujours

- •zone immédiatement après le code exécutable :
	- Variables globales
	- Constantes littérales chaines de caractères: **"EPFL"**

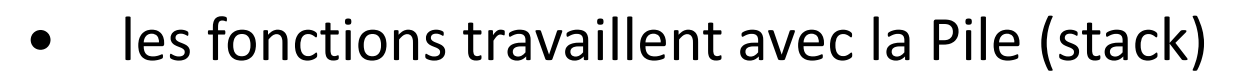

– A **chaque appel** (imbriqué) de fonction, une zone d **'espace mémoire** est prise **au sommet** de la pile

Cette zone réservée sur la pile mémorise :

- les **arguments (qui initialisent les paramètres formels)**
- les **variables locales**
- la **valeur de retour**

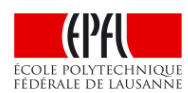

– l'adresse de retour de la fonction

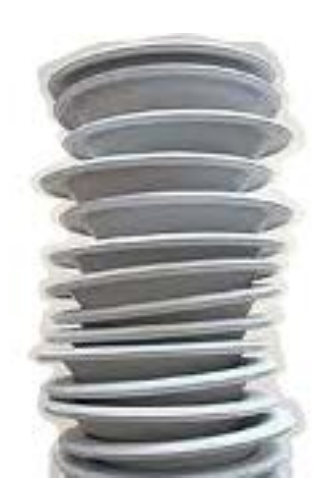

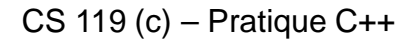

# **main() appelle la fonction f() qui elle-même appelle la fonction g()**

Le **Pointeur de Pile** est mis à jour à chaque appel

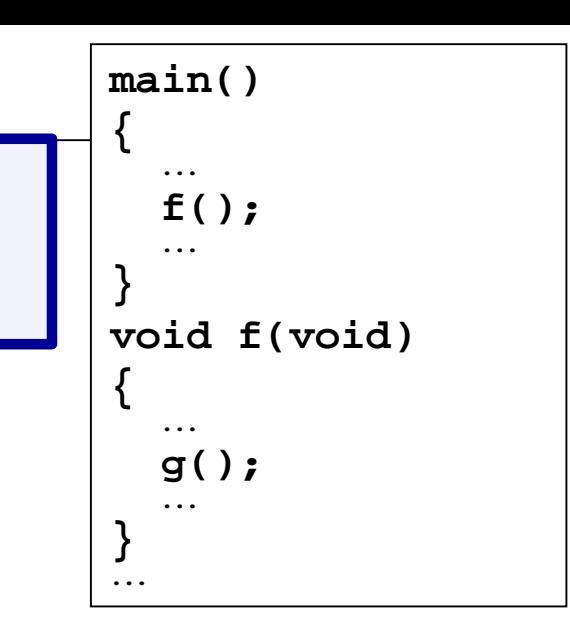

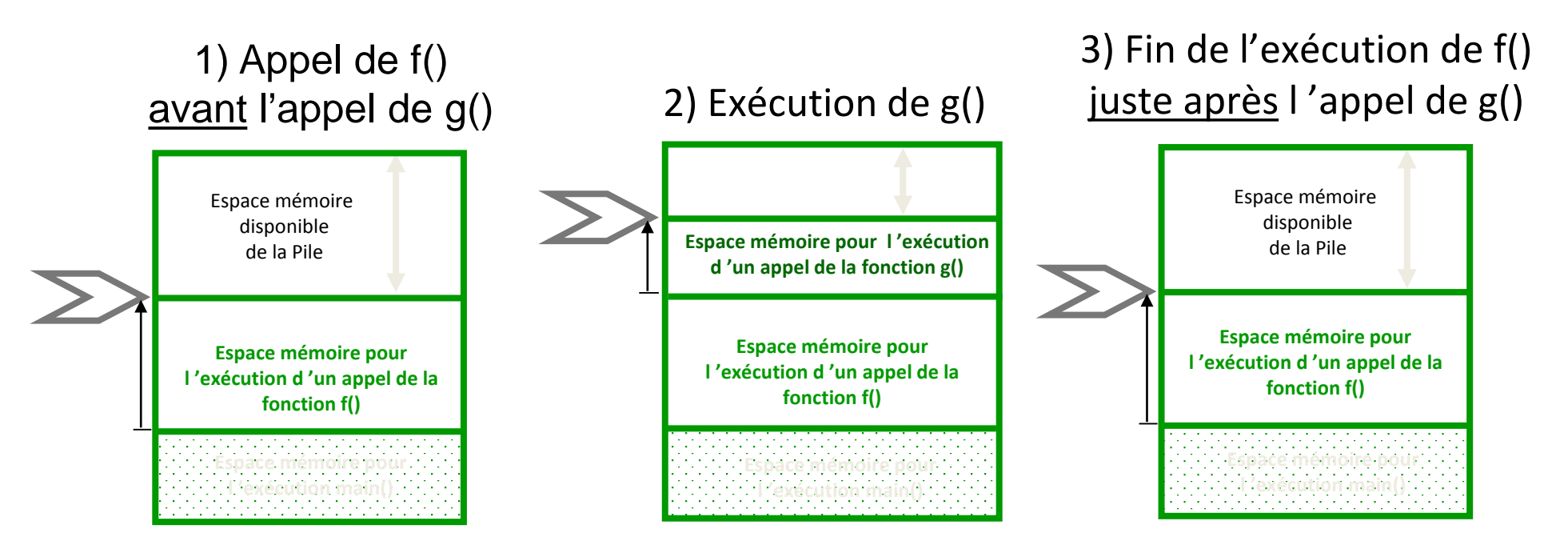

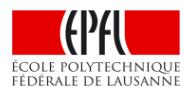

**Durée de vie**: les variables locales n'existent que pendant l'appel

# **Le tas (heap) offre une durée de vie étendue**

**Durée de vie sur la Pile**: exécution de la fonction où la variable est déclarée

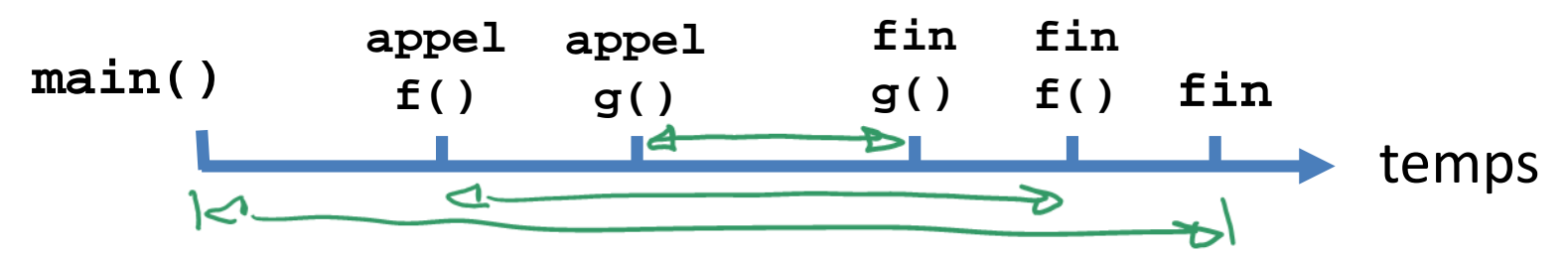

## **But de la zone mémoire «Tas»**:

- Se libérer de la durée de vie limitée sur la pile
- Pouvoir demander de la mémoire librement, quand on en a besoin pendant l'exécution.
	- Éviter d'avoir à bloquer de manière statique, au moment de l'écriture du programme, de grandes zones de mémoire dans des array ou tableaux à-la-C.
- Pouvoir libérer la mémoire quand elle n'est plus nécessaire
- Outil: le pointeur

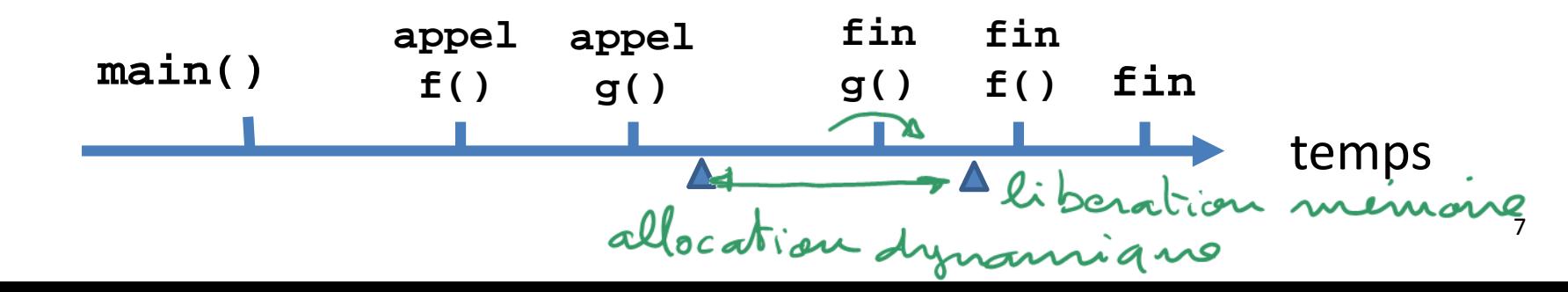

## **Le bon usage de l'allocation dynamique**

Ne pas oublier de **libérer** la mémoire allouée avec **delete** quand on n'en a plus besoin

Sinon on crée une *fuite de mémoire (memory leak)* qui fait planter le programme lorsqu'il n'y a plus de place dans le Tas (heap).

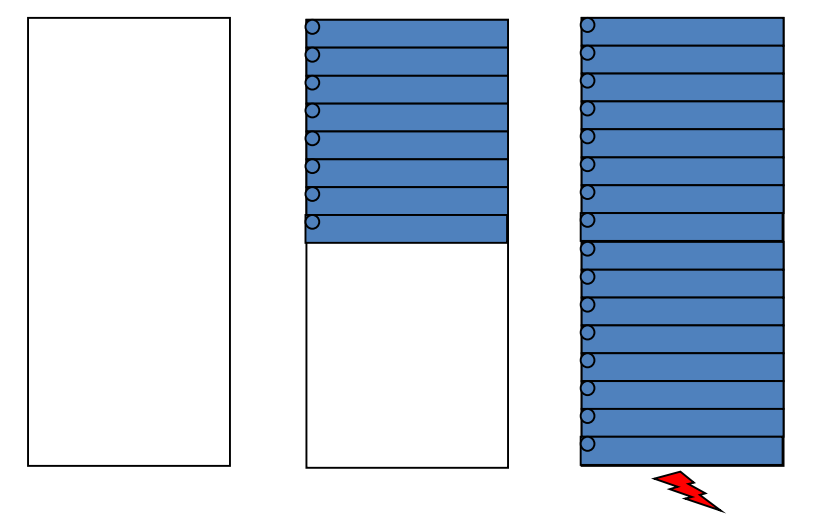

**L'usage des pointeurs à-la-C avec l'allocation dynamique demande une grande rigueur**

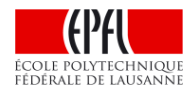

# **Alternative à l'allocation dynamique**

**Il existe en C++ un outil robuste permettant d'ajuster dynamiquement La quantité de mémoire utilisée => vector** 

**MAIS comme toute variable locale, un vector existe seulement pendant la durée d'exécution de la fonction où il est déclaré.** 

**Pour augmenter sa durée de vie, une approche simple est de:**

- Déclarer le vector dans une fonction de plus haut niveau
	- Ex ci-dessous: dans  $f()$  au lieu de  $g()$
- Passer le vector par référence à la fonction g():
	- **void g(vector& v);**
- Ou lui affecter la valeur d'un vector renvoyé par g():
	- **vector g();**

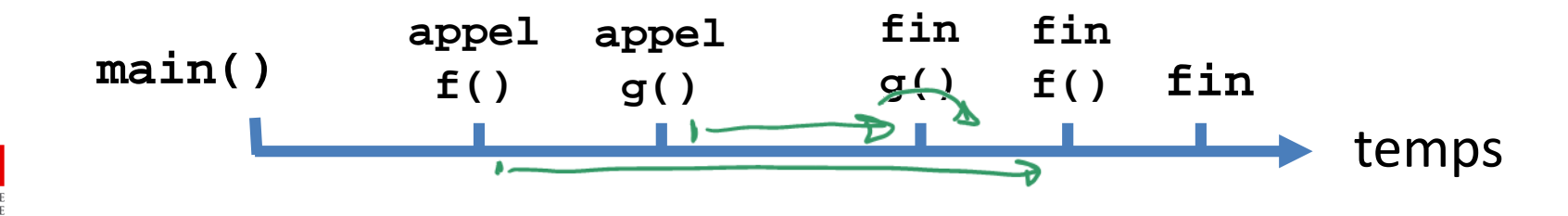